# **Buffalo**

*Release 1.2.2*

**Dec 16, 2022**

# Contents:

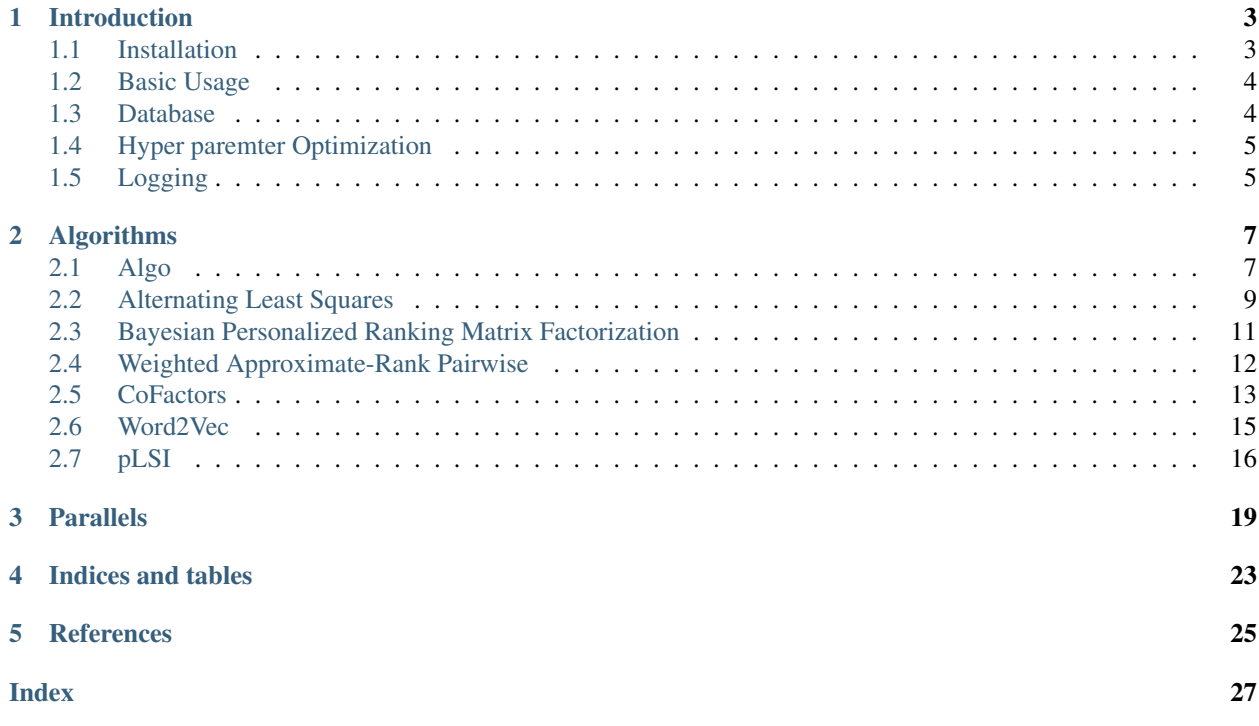

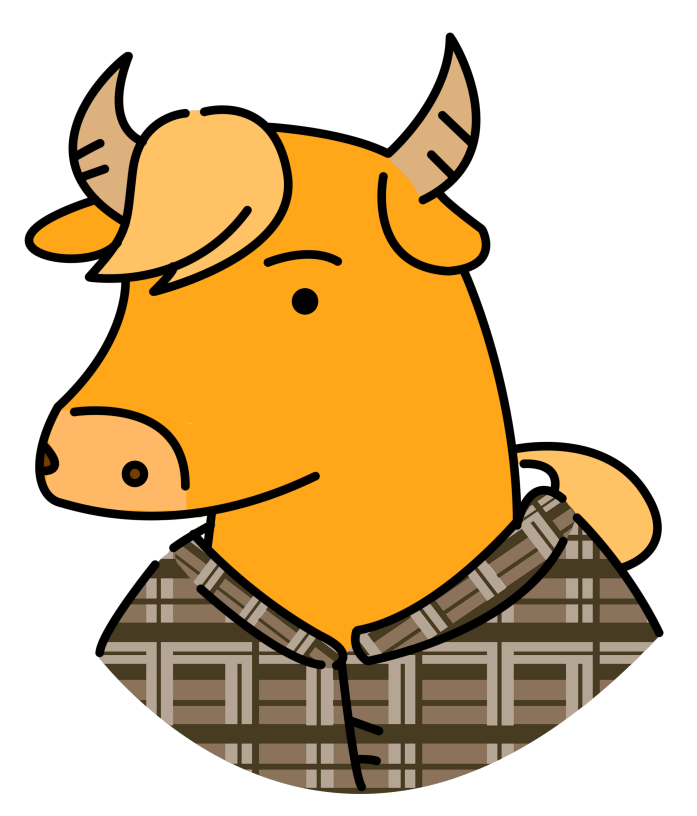

Buffalo is a fast and scalable production-ready open source project for recommendation systems. Buffalo effectively utilizes system resources, enabling high performance even on low-spec machines. The implementation is optimized for CPU and SSD. Even so, it shows good performance with GPU accelerator, too. Buffalo, developed by Kakao, has been reliably used in production for various Kakao services.

Buffalo provides the following algorithms:

- Alternating Least Squares<sup>[1](#page-4-0)</sup>
- Bayesian Personalized Ranking Matrix Factorization<sup>[2](#page-4-1)</sup>
- Word2Vec $3$
- $CoFactors<sup>4</sup>$  $CoFactors<sup>4</sup>$  $CoFactors<sup>4</sup>$

All algorithms are optimized for multi-threading and some support GPU accelerators.

One of the best things about this library is a very low memory usage compared to other competing libraries. With chunked data management and batch learning with HDF5, handling a large-scale data, even bigger than memory size on laptop machine, is made possible. Check out the benchmarks page[\(https://github.com/kakao/buffalo/tree/master/](https://github.com/kakao/buffalo/tree/master/benchmark) [benchmark\)](https://github.com/kakao/buffalo/tree/master/benchmark) for more details on Buffalo performance.

Plus, Buffalo provides a variety of convenient features for research and production purposes, such as tensorboard integration, hyper-parameter optimization and so on.

<span id="page-4-0"></span><sup>&</sup>lt;sup>1</sup> Hu, Yifan, Yehuda Koren, and Chris Volinsky. "Collaborative filtering for implicit feedback datasets." 2008 Eighth IEEE International Conference on Data Mining. Ieee, 2008.

<span id="page-4-1"></span><sup>&</sup>lt;sup>2</sup> Rendle, Steffen, et al. "BPR: Bayesian personalized ranking from implicit feedback." Proceedings of the twenty-fifth conference on uncertainty in artificial intelligence. AUAI Press, 2009.

<span id="page-4-2"></span><sup>&</sup>lt;sup>3</sup> Mikolov, Tomas, et al. "Distributed representations of words and phrases and their compositionality." Advances in neural information processing systems. 2013.

<span id="page-4-3"></span><sup>4</sup> Liang, Dawen, et al. "Factorization meets the item embedding: Regularizing matrix factorization with item co-occurrence." Proceedings of the 10th ACM conference on recommender systems. ACM, 2016.

### Introduction

<span id="page-6-0"></span>Buffalo is a fast and scalable production-ready open source project for recommendation systems. Buffalo effectively utilizes system resources, enabling high performance even on low-spec machines. The implementation is optimized for CPU and SSD. Even so, it shows good performance with GPU accelerator, too. Buffalo, developed by Kakao, has been reliably used in production for various Kakao services.

Buffalo provides the following algorithms:

- Alternating Least Squares (ALS)
- Bayesian Personalized Ranking Matrix Factorization (BPR)
- Word2Vec (W2V)
- CoFactors (CFR)
- Weighted Approximate Rank Pairwise (WARP)
- Probabilistic latent semantic indexing (pLSI)

ALS is one of the most famous matrix factorization models which decompose the observed user-item interaction matrix into user and item latent factors. More ranking optimized models are BPR and WARP. W2V and CFR mainly focus on the item co-occurrence data. Unlike other models, pLSI (a.k.a probabilistic latent semantic analysis) is a soft clustering module that performs a low-rank approximation of user-item matrix on the basis of their frequencies.

All algorithms are optimized for multi-threading and some support GPU accelerators.

One of the best things about this library is a very low memory usage compared to other competing libraries. With chunked data management and batch learning with HDF5, handling a large-scale data, even bigger than memory size on laptop machine, is made possible. Check out the benchmarks page for more details on Buffalo performance.

Plus, Buffalo provides a variety of convenient features for research and production purposes, such as tensorboard integration, hyper-parameter optimization and so on.

### <span id="page-6-1"></span>**1.1 Installation**

Type *pip install buffalo*.

### **1.1.1 Requirements**

- numpy
- cython
- $\cdot$  n2
- cmake

### **1.1.2 From source code**

```
$> git clone -b master https://github.com/kakao/buffalo
$> cd buffalo
$> git submodule update --init
$> pip install -r requirements.txt
$> python setup.py install
```
### <span id="page-7-0"></span>**1.2 Basic Usage**

We highly recommend starting with the unit-test codes. Checkout ./tests directory, *./tests/algo/test\_algo.py* will be a good starting point.

```
$ buffalo.git/tests> nosetests ./algo/test_als.py -v
```
or

```
$ buffalo.git/tests> pytest ./algo/test_als.py -v
```
### <span id="page-7-1"></span>**1.3 Database**

We call term *database* as a data file format used by the buffalo internally. Buffalo take data that the Matrix Market or Stream format as input and converts it into a database class which store rawdata using h5py[\(http://www.h5py.org\)](http://www.h5py.org). The main reason to make custom database is to use the least amount of memory without compromising capacity of data volumn and learning speed.

The Stream data format consists of two files:

- main
	- Assumed that the data is reading history of users from some blog service, then each line is a reading history corresponding to each row of UID files. (i.e. users lists)
	- The reading history is seperated by spaces, and the past is the left and the right is the most recent history.
	- e.g. *A B C D D E* means that a user read the contents in the order A B C D D E.

• uid

- Each line is repersentational value of a user corresponding to each row in the MAIN file (e.g. user name)
- Do not allow spaces in each line

For Matrix Market format, please refer to [https://math.nist.gov/MatrixMarket/formats.html.](https://math.nist.gov/MatrixMarket/formats.html)

• main

– Matrix Market data file.

• uid

– Each line is the actual userkey corresponding to the row id in the MM file.

• iid

– Each line is the actual itemkey corresponding to the colum id in the MM file.

uid and iid are the data needed to provide human readable results only, not required.

### <span id="page-8-0"></span>**1.4 Hyper paremter Optimization**

The Algo classes inherited Optimizable class, a helper class for hyper parameter optimization. It inherits all features from hyperopt[\(http://hyperopt.github.io/hyperopt/\)](http://hyperopt.github.io/hyperopt/), a well-known library.

The options for optimization should be stored in optimize field in Algo option. The following is a list of possible options. You can find the practical example from the unittests.

- loss(str): Target loss to optimize.
- max\_trials(int, option): Maximum experiments for optimization. If not given, run forever.
- min trials(int, option): Minimum experiments before deploying model. (Since the best parameter may not be found after min\_trials, the first best parameter is always deployed)
- deployment(bool): Set True to train model with the best parameter. During the optimization, it dumps the model which beats the previous best loss.
- start\_with\_default\_parameters(bool): If set to True, the loss value of the default parameter is used as the starting loss to beat.
- space(dict): Parameter space definition. For more information, please reference hyperopt documentation.
	- Note) Since hyperopt's randint does not support lower value, we changed the implementation. Please check optimize.py.

### <span id="page-8-1"></span>**1.5 Logging**

It is recommend to use the log library of buffalo for consistent log format.

```
>>> from buffalo.misc import log
>>> print(log.NOTSET, log.WARN, log.INFO, log.DEBUG, log.TRACE)
(0, 1, 2, 3, 4, 5)
>>> log.set_log_level(log.WARN) # this set log-level on Python, C++ both sides.
>>> log.get_log_level()
1
>>>
>>> from buffalo.misc import log
>>> logger = log.get_logger()
>>> with log.pbar(logger.debug, desc='Test', mininterval=1):
    for(i in range(100)):
        time.sleep(0.1)
```
## Algorithms

<span id="page-10-3"></span><span id="page-10-0"></span>Buffalo provides the following algorithm implementations:

- Alternating Least Squares
- Bayesian Personalized Ranking Matrix Factorization
- Weighted Approximate-Rank Pairwise
- Word2Vec
- CoFactors

All algorithms inherit common parent classes such as Algo, Serializable, TensorboardExtension, Optimizable, Evaluable.

### <span id="page-10-1"></span>**2.1 Algo**

<span id="page-10-2"></span>**class** buffalo.algo.base.**Algo**(*\*args*, *\*\*kwargs*) Bases: abc.ABC

**build\_itemid\_map**()

```
build_userid_map()
```
**get\_feature**(*name*, *group='item'*)

**get\_index**(*keys*, *group='item'*)

Get index list of given item keys. If there is no index for such key, return None.

Parameters

- **keys** (str or list) Query key(s)
- **group** (str) Data group where to find (default: item)

Return type int or list

```
get_index_pool(pool, group='item')
```
Simple wrapper of get\_index. For np.ndarray pool, it returns asis with nothing. But list, it perform get index with keys in pool.

#### Parameters

- **pool** The list of keys.
- $\mathbf{group}(str)$  Data group where to find (default: item)

Return type np.ndarray

**get\_weighted\_feature**(*weights*, *group='item'*, *min\_length=1*)

#### **initialize**()

```
most_similar(key, topk=10, group='item', pool=None)
    Return top-k most similar items
```
#### Parameters

- **key**  $(str)$  Query key
- **topk**  $(int)$  The number of results (default: 10)
- $\mathbf{group}(str)$  Data group where to find (default: item)
- **pool** (list or numpy.ndarray) The list of item keys to find for. If it is a numpy.ndarray instance then it treat as index of items and it would be helpful for calculation speed. (default: None)

Returns Top-k most similar items for given query.

#### Return type list

```
normalize(group='item')
```
**topk\_recommendation**(*keys*, *topk=10*, *pool=None*) Return TopK recommendation for each users(keys)

Parameters

- **keys** (list or str) Query key(s)
- **topk** (int) Number of recommendation
- **pool** See the pool parameter of *most\_similar*

Return type dict or list

### **2.1.1 Serializable**

```
class buffalo.algo.base.Serializable(*args, **kwargs)
    Bases: abc.ABC
```
**classmethod instantiate**(*cls\_opt*, *path*, *data\_fields*)

**load**(*path*, *data\_fields=[]*)

**save**(*path=None*, *with\_itemid\_map=True*, *with\_userid\_map=True*, *data\_fields=[]*)

### <span id="page-12-5"></span>**2.1.2 TensorboardExtension**

```
class buffalo.algo.base.TensorboardExtension
    Bases: object
```
**finalize\_tensorboard**()

**get\_evaluation\_metrics**()

**initialize\_tensorboard**(*num\_steps*, *name\_prefix="*, *name\_postfix="*, *metrics=None*)

**update\_tensorboard\_data**(*metrics*)

### **2.1.3 Optimizable**

```
class buffalo.algo.optimize.Optimizable(*args, **kwargs)
    Bases: object
```
**get\_optimization\_data**()

**optimize**()

### **2.1.4 Evaluable**

```
class buffalo.evaluate.base.Evaluable(*args, **kargs)
    Bases: object
```
**get\_topk**(*scores*, *k*, *sorted=True*, *num\_threads=4*)

**get\_validation\_results**()

**prepare\_evaluation**()

**show\_validation\_results**()

### <span id="page-12-0"></span>**2.2 Alternating Least Squares**

```
class buffalo.algo.als.ALS(opt_path=None, *args, **kwargs)
```
Bases: [buffalo.algo.base.Algo](#page-10-2), [buffalo.algo.options.ALSOption](#page-12-1), [buffalo.](#page-12-2) [evaluate.base.Evaluable](#page-12-2), [buffalo.algo.base.Serializable](#page-11-0), [buffalo.algo.](#page-12-3) [optimize.Optimizable](#page-12-3), [buffalo.algo.base.TensorboardExtension](#page-12-4)

Python implementation for C-ALS.

Implementation of Collaborative Filtering for Implicit Feedback datasets.

Reference: <http://yifanhu.net/PUB/cf.pdf>

**get\_scores**(*row\_col\_pairs*)

**initialize**()

**static new**(*path*, *data\_fields=[]*)

**normalize**(*group='item'*)

```
train()
```

```
class buffalo.algo.options.ALSOption(*args, **kwargs)
    Bases: buffalo.algo.options.AlgoOption
```

```
get_default_optimize_option()
    Optimization Options for ALS.
```
#### Variables

- **loss**  $(str)$  Target loss to optimize.
- **max** trials (int) The maximum experiments for optimization. If not given, run forever.
- **min\_trials** (int) The minimum experiments before deploying model. (Since the best parameter may not be found after *min\_trials*, the first best parameter is always deployed)
- **deployment** (bool) Set True to train model with the best parameter. During the optimization, it try to dump the model which beated the previous best loss.
- **start\_with\_default\_parameters** (bool) If set to True, the loss value of the default parameter is used as the starting loss to beat.
- **space** (dict) The parameter space definition. For more information, please check reference hyperopt's express. Note) Due to hyperopt's *randint* does not provide lower value, we had to implement it a bait tricky. Please see optimize.py to check how we deal with *randint*.

#### **get\_default\_option**()

Options for Alternating Least Squares.

- **adaptive\_reg** (bool) Set True, for adaptive regularization. (default: False)
- **save\_factors** (bool) Set True, to save models. (default: False)
- **accelerator** (*bool*) Set True, to accelerate training using GPU. (default: False)
- **d** (int) The number of latent feature dimension. (default: 20)
- **num** iters (int) The number of iterations for training. (default: 10)
- **num\_workers** (int) The number of threads. (default: 1)
- **hyper** threads  $(int)$  The number of hyper threads when using cuda cores. (default: 256)
- **reg\_u** (float) The L2 regularization coefficient for user embedding matrix. (default: 0.1)
- **reg\_i** (float) The L2 regularization coefficient for item embedding matrix. (default: 0.1)
- **alpha** (*float*) The coefficient of giving more weights to losses on positive samples. (default: 8)
- **eps** (float) epsilon for numerical stability (default: 1e-10)
- **cg\_tolerance** ( $f$ loat) tolerance of conjugate gradient for early stopping iterations (default: 1e-10)
- **optimizer**  $(str)$  The name of optimizer, should be in [llt, ldlt, manual\_cg, eigen\_cg, eigen\_bicg, eigen\_gmres, eigen\_dgmres, eigen\_minres]. (default: manual\_cg)
- **num\_cg\_max\_iters** (int) The number of maximum iterations for conjugate gradient optimizer. (default: 3)
- **model**  $path (str)$  Where to save model.

• **data**  $opt$  (dict) – This option will be used to load data if given.

### <span id="page-14-2"></span><span id="page-14-0"></span>**2.3 Bayesian Personalized Ranking Matrix Factorization**

#### **class** buffalo.algo.bpr.**BPRMF**(*opt\_path=None*, *\*args*, *\*\*kwargs*)

Bases: [buffalo.algo.base.Algo](#page-10-2), [buffalo.algo.options.BPRMFOption](#page-14-1), [buffalo.](#page-12-2) [evaluate.base.Evaluable](#page-12-2), [buffalo.algo.base.Serializable](#page-11-0), [buffalo.algo.](#page-12-3) [optimize.Optimizable](#page-12-3), [buffalo.algo.base.TensorboardExtension](#page-12-4)

#### Python implementation for C-BPRMF.

**get\_scores**(*row\_col\_pairs*)

**initialize**()

**static new**(*path*, *data\_fields=[]*)

**normalize**(*group='item'*)

#### **train**()

<span id="page-14-1"></span>**class** buffalo.algo.options.**BPRMFOption**(*\*args*, *\*\*kwargs*) Bases: buffalo.algo.options.AlgoOption

#### **get\_default\_optimize\_option**()

Optimization options for BPRMF.

#### **get\_default\_option**()

Options for Bayesian Personalized Ranking Matrix Factorization.

- **accelerator** (bool) Set True, to accelerate training using GPU. (default: False)
- **use\_bias** (bool) Set True, to use bias term for the model.
- **evaluation\_period** (int) (default: 100)
- **num** workers  $(int)$  The number of threads. (default: 1)
- **hyper\_threads** (int) The number of hyper threads when using cuda cores. (default: 256)
- **num\_iters**  $(int)$  The number of iterations for training. (default: 100)
- **d** (int) The number of latent feature dimension. (default: 20)
- **update\_i** (bool) Set True, to update positive item feature. (default: True)
- **update\_j** (bool) Set True, to update negative item feature. (default: True)
- **reg\_u** (float) The L2 regularization coefficient for user embedding matrix. (default: 0.025)
- **reg\_i** ( $f$ loat) The L2 regularization coefficient for positive item embedding matrix. (default: 0.025)
- **reg\_j** ( $f$ loat) The L2 regularization coefficient for negative item embedding matrix. (default: 0.025)
- **reg b**  $(fload)$  The L2 regularization coefficient for bias term. (default: 0.025)
- **optimizer** (str) The name of optimizer, should be one of [sgd, adagrad, adam]. (default: sgd)
- <span id="page-15-2"></span>• **lr** (float) – The learning rate.
- **min\_lr** (float) The minimum of learning rate, to prevent going to zero by learning rate decaying. (default: 0.0001)
- **beta1** (float) The parameter of Adam optimizer. (default: 0.9)
- **beta2** (float) The parameter of Adam optimizer. (default: 0.999)
- **per\_coordinate\_normalize** (*bool*) This is a bit tricky option for Adam optimizer. Before update factors with gradients, do normalize gradients per class by its number of contributed samples. (default: False)
- **sampling\_power** (float) This parameter control sampling distribution. When it set to 0, it draw negative items from uniform distribution, while to set 1, it draw from the given data popularation. (default: 0.0)
- **random\_positive** ( $boo1$ ) Set True, to draw positive sample uniformly instead of using straight forward positive sample, only implemented in cuda mode, according to the original paper, set True, but we found out False usually produces better results) (default: False)
- **verify\_neg** (bool) Set True, to ensure negative sample does not belong to positive samples. (default True)
- **model\_path**  $(str)$  Where to save model.
- **data**  $opt$  (dict) This option will be used to load data if given.

### <span id="page-15-0"></span>**2.4 Weighted Approximate-Rank Pairwise**

```
class buffalo.algo.warp.WARP(opt_path=None, *args, **kwargs)
```

```
Bases: buffalo.algo.base.Algo, buffalo.algo.options.WARPOption, buffalo.
evaluate.base.Evaluable, buffalo.algo.base.Serializable, buffalo.algo.
optimize.Optimizable, buffalo.algo.base.TensorboardExtension
```
Python implementation for C-WARP.

**get\_scores**(*row\_col\_pairs*)

**initialize**()

**static new**(*path*, *data\_fields=[]*)

**normalize**(*group='item'*)

**train**()

<span id="page-15-1"></span>**class** buffalo.algo.options.**WARPOption**(*\*args*, *\*\*kwargs*) Bases: buffalo.algo.options.AlgoOption

#### **get\_default\_optimize\_option**() Optimization options for WARP.

```
get_default_option()
```
Options for WARP Matrix Factorization.

- **accelerator** (bool) Set True, to accelerate training using GPU. (default: False)
- **use** bias  $(boo1)$  Set True, to use bias term for the model.
- <span id="page-16-1"></span>• **evaluation** period  $(int) - (default: 15)$
- **num\_workers** (int) The number of threads. (default: 1)
- **hyper\_threads** (int) The number of hyper threads when using cuda cores. (default: 256)
- **num** iters (int) The number of iterations for training. (default: 15)
- **d** (int) The number of latent feature dimension. (default: 30)
- **max\_trials** (int) The maximum number of attempts to find a violating negative sample during training.
- **update\_i** (bool) Set True, to update positive item feature. (default: True)
- **update\_j** (bool) Set True, to update negative item feature. (default: True)
- **reg\_u** ( $f$ loat) The L2 regularization coefficient for user embedding matrix. (default: 0.0)
- **reg\_i** ( $f$ loat) The L2 regularization coefficient for positive item embedding matrix. (default: 0.0)
- **reg\_j** (float) The L2 regularization coefficient for negative item embedding matrix. (default: 0.0)
- **reg\_b** (float) The L2 regularization coefficient for bias term. (default: 0.0)
- **optimizer**  $(str)$  The name of optimizer, should be one of [adagrad, adam]. (default: adagrad)
- **lr** (float) The learning rate. (default: 0.1)
- **min\_1r** (*float*) The minimum of learning rate, to prevent going to zero by learning rate decaying. (default: 0.0001)
- **beta1** (*float*) The parameter of Adam optimizer. (default: 0.9)
- **beta2** (float) The parameter of Adam optimizer. (default: 0.999)
- **per\_coordinate\_normalize** (*bool*) This is a bit tricky option for Adam optimizer. Before update factors with gradients, do normalize gradients per class by its number of contributed samples. (default: False)
- **random** positive (bool) Set True, to draw positive sample uniformly instead of using straight forward positive sample, only implemented in cuda mode, according to the original paper, set True, but we found out False usually produces better results) (default: False)
- **model\_path**  $(str)$  Where to save model.
- **data\_opt** (dict) This option will be used to load data if given.

### <span id="page-16-0"></span>**2.5 CoFactors**

```
class buffalo.algo.cfr.CFR(opt_path=None, *args, **kwargs)
```

```
Bases: buffalo.algo.base.Algo, buffalo.algo.options.CFROption, buffalo.
evaluate.base.Evaluable, buffalo.algo.base.Serializable, buffalo.algo.
optimize.Optimizable, buffalo.algo.base.TensorboardExtension
```
Python implementation for CoFactor.

<span id="page-17-1"></span>Reference: Factorization Meets the Item Embedding: Regularizing Matrix Factorization with Item Cooccurrence

Paper link: <http://dawenl.github.io/publications/LiangACB16-cofactor.pdf>

```
get_scores(row_col_pairs)
```
**initialize**()

**static new**(*path*, *data\_fields=[]*)

```
normalize(group='item')
```

```
train()
```

```
class buffalo.algo.options.CFROption(*args, **kwargs)
    Bases: buffalo.algo.options.AlgoOption
```
### **get\_default\_optimize\_option**() Optimization options for CoFactor.

#### Variables

- **loss**  $(str)$  Target loss to optimize.
- **max\_trials** (int) Maximum experiments for optimization. If not given, run forever.
- **min\_trials** (int) Minimum experiments before deploying model. (Since the best parameter may not be found after *min\_trials*, the first best parameter is always deployed)
- **deployment** ( $(bool)$  Set True to train model with the best parameter. During the optimization, it try to dump the model which beated the previous best loss.
- **start\_with\_default\_parameters** (bool) If set to True, the loss value of the default parameter is used as the starting loss to beat.
- **space** (dict) Parameter space definition. For more information, please check reference hyperopt's express. Note) Due to hyperopt's *randint* does not provide lower value, we had to implement it a bait tricky. Please see optimize.py to check how we deal with *randint*.

#### **get\_default\_option**()

Basic Options for CoFactor.

- **d** (int) The number of latent feature dimension. (default: 20)
- **num\_iters** (int) The number of iterations for training. (default: 10)
- **num** workers  $(int)$  The number of threads. (default: 1)
- **reg\_u** (float) The L2 regularization coefficient for user embedding matrix. (default: 0.1)
- **reg\_i** (float) The L2 regularization coefficient for item embedding matrix. (default: 0.1)
- **reg\_c** (float) The L2 regularization coefficient for context embedding matrix. (default: 0.1)
- **eps** (float) epsilon for numerical stability (default: 1e-10)
- **cg\_tolerance** (float) The tolerance for early stopping conjugate gradient optimizer. (default: 1e-10)
- <span id="page-18-2"></span>• **alpha**  $(f$ l $o$ at) – The coefficient of giving more weights to losses on positive samples. (default: 8.0)
- **1** ( $f$ loat) The relative weight of loss on user-item relation over item-context relation. (default: 1.0)
- **optimizer**  $(str)$  The name of optimizer, should be in [IIt, ldlt, manual cg, eigen cg, eigen\_bicg, eigen\_gmres, eigen\_dgmres, eigen\_minres]. (default: manual\_cg)
- **num\_cg\_max\_iters** (int) The number of maximum iterations for conjugate gradient optimizer. (default: 3)
- **model\_path** (str) Where to save model. (default: '')
- **data\_opt**  $(idict)$  This option will be used to load data if given. (default: {})

**is\_valid\_option**(*opt*)

### <span id="page-18-0"></span>**2.6 Word2Vec**

```
class buffalo.algo.w2v.W2V(opt_path=None, *args, **kwargs)
```

```
Bases: buffalo.algo.base.Algo, buffalo.algo.options.W2VOption, buffalo.
evaluate.base.Evaluable, buffalo.algo.base.Serializable, buffalo.algo.
optimize.Optimizable, buffalo.algo.base.TensorboardExtension
```
Python implementation for C-W2V

```
get_index(key, group='item')
     Get index list of given item keys. If there is no index for such key, return None.
```
Parameters

- **keys** (str or list) Query key(s)
- $\mathbf{group}(str)$  Data group where to find (default: item)

Return type int or list

```
get_scores(row_col_pairs)
```
**initialize**()

```
static new(path, data_fields=[])
```
**normalize**(*group='item'*)

**train**()

<span id="page-18-1"></span>**class** buffalo.algo.options.**W2VOption**(*\*args*, *\*\*kwargs*) Bases: buffalo.algo.options.AlgoOption

#### **get\_default\_optimize\_option**() Optimization options for W2V

**get\_default\_option**() Options for Word2Vec.

- **evaluation on learning** (bool) Set True to do run evaluation on training phrase. (default: False)
- **num** workers  $(int)$  The number of threads. (default: 1)
- <span id="page-19-2"></span>• **num** iters (int) – The number of iterations for training. (default: 100)
- **d** (int) The number of latent feature dimension. (default: 20)
- **window**  $(int)$  The window size. (default: 5)
- **min\_count** (int) The minimum required frequency of the words to use training vocabulary. (default: 5)
- **sample**  $(fload)$  The sampling ratio to downsample the frequent words. (default: 0.001)
- **num\_negative\_samples** (int) The number of negative noise words. (default: 5)
- **lr** (*float*) The learning rate.
- **model\_path** (str) Where to save model.
- **data\_opt** (dict) This option will be used to load data if given.

### <span id="page-19-0"></span>**2.7 pLSI**

```
class buffalo.algo.plsi.PLSI(opt_path=None, *args, **kwargs)
    Bases: buffalo.algo.base.Algo, buffalo.algo.options.PLSIOption, buffalo.
    evaluate.base.Evaluable, buffalo.algo.base.Serializable, buffalo.algo.
    optimize.Optimizable, buffalo.algo.base.TensorboardExtension
```
Python implementation for pLSI.

**get\_scores**(*row\_col\_pairs*)

**inherit**()

```
initialize()
```
**static new**(*path*, *data\_fields=[]*)

```
normalize(group='item')
```

```
train()
```
<span id="page-19-1"></span>**class** buffalo.algo.options.**PLSIOption**(*\*args*, *\*\*kwargs*) Bases: buffalo.algo.options.AlgoOption

**get\_default\_optimize\_option**()

Optimization options for pLSI.

- **loss**  $(str)$  Target loss to optimize.
- **max\_trials** (int) Maximum experiments for optimization. If not given, run forever.
- **min\_trials** (int) Minimum experiments before deploying model. (Since the best parameter may not be found after *min\_trials*, the first best parameter is always deployed)
- **deployment** (bool) Set True to train model with the best parameter. During the optimization, it try to dump the model which beated the previous best loss.
- **start\_with\_default\_parameters** (bool) If set to True, the loss value of the default parameter is used as the starting loss to beat.

<span id="page-20-0"></span>• **space** (dict) – Parameter space definition. For more information, please check reference hyperopt's express. Note) Due to hyperopt's *randint* does not provide lower value, we had to implement it a bait tricky. Please see optimize.py to check how we deal with *randint*.

### **get\_default\_option**()

Basic Options for pLSI.

- **d** (int) The number of latent feature dimension. (default: 20)
- **num\_iters** (int) The number of iterations for training. (default: 10)
- **num\_workers** (int) The number of threads. (default: 1)
- **alpha1** ( $f$ loat) The coefficient of regularization term for clustering assignment. (default: 1.0)
- **alpha2** ( $f$ loat) The coefficient of regularization term for item preference in each cluster. (default: 1.0)
- **eps** (float) epsilon for numerical stability (default: 1e-10)
- **model\_path** (str) Where to save model. (default: '')
- **save\_factors** (bool) Set True, to save models. (default: False)
- **data\_opt**  $(dict)$  This option will be used to load data if given. (default: {})

### Parallels

<span id="page-22-2"></span><span id="page-22-0"></span>Provides parallel processing feature to algorithm classes.

It is written in C++/OpenMP to maximize CPU utilization. Even with a single thread, it works faster than the default implementation of Algo classes. Parallels also provides a boosting feature to execute *most\_similar* function, which is based on approximate nearest neighbors library N2. For performance and examples usage, please refer to the benchmark page and unit test codes.

```
class buffalo.parallel.base.Parallel(algo, *argv, **kwargs)
    Bases: abc.ABC
```
**most\_similar**(*keys*, *topk=10*, *group='item'*, *pool=None*, *repr=False*, *ef\_search=-1*, *use\_mmap=True*)

Caculate TopK most similar items for each keys in parallel processing.

#### Parameters

- **keys** (list) Query Keys
- **topk** (int) Number of topK
- $\mathbf{group}(str)$  Data group where to find (default: item)
- **pool** (list or numpy.ndarray) The list of item keys to find for. If it is a numpy.ndarray instance then it treat as index of items and it would be helpful for calculation speed. (default: None)
- **repr** (bool) Set True, to return as item key instead index.
- **ef\_search** (int) This parameter is passed to N2 when hnsw\_index was given for the group. (default: -1 which means topk \* 10)
- **use\_mmap** This parameter is passed to N2 when hnsw\_index given for the group. (default: True)

Returns list of tuple(key, score)

#### **topk\_recommendation**(*keys*, *topk=10*, *pool=None*, *repr=False*)

Caculate TopK recommendation for each users in parallel processing.

<span id="page-23-1"></span>Parameters

- **keys** (list) Query Keys
- **topk** (int) Number of topK
- **repr** (bool) Set True, to return as item key instead index.

Returns list of tuple(key, score)

```
class buffalo.parallel.base.ParALS(algo, **kwargs)
    Bases: buffalo.parallel.base.Parallel
```
**most\_similar**(*keys*, *topk=10*, *group='item'*, *pool=None*, *repr=False*, *ef\_search=-1*, *use\_mmap=True*) See the documentation of Parallel.

**topk\_recommendation**(*keys*, *topk=10*, *pool=None*, *repr=False*) See the documentation of Parallel.

```
class buffalo.parallel.base.ParBPRMF(algo, **kwargs)
    Bases: buffalo.parallel.base.ParALS
```
**most\_similar**(*keys*, *topk=10*, *group='item'*, *pool=None*, *repr=False*, *ef\_search=-1*, *use\_mmap=True*) See the documentation of Parallel.

```
topk_recommendation(keys, topk=10, pool=None, repr=False)
    See the documentation of Parallel.
```

```
class buffalo.parallel.base.ParW2V(algo, **kwargs)
    Bases: buffalo.parallel.base.Parallel
```
**most\_similar**(*keys*, *topk=10*, *pool=None*, *repr=False*, *ef\_search=-1*, *use\_mmap=True*) See the documentation of Parallel.

**topk\_recommendation**(*keys*, *topk=10*, *pool=None*) Caculate TopK recommendation for each users in parallel processing.

#### Parameters

- **keys** (list) Query Keys
- $\text{topk}(int)$  Number of topK
- **repr** (bool) Set True, to return as item key instead index.

Returns list of tuple(key, score)

```
class buffalo.parallel.base.ParCFR(algo, *argv, **kwargs)
    Bases: buffalo.parallel.base.Parallel
```
**most\_similar**(*keys*, *topk=10*, *group='item'*, *pool=None*, *repr=False*, *ef\_search=-1*, *use\_mmap=True*)

Caculate TopK most similar items for each keys in parallel processing.

#### Parameters

- **keys** (list) Query Keys
- **topk** (int) Number of topK
- $group(str) Data group where to find (default: item)$
- **pool** (list or numpy.ndarray) The list of item keys to find for. If it is a numpy.ndarray instance then it treat as index of items and it would be helpful for calculation speed. (default: None)
- <span id="page-24-0"></span>• **repr** (bool) – Set True, to return as item key instead index.
- **ef\_search** (int) This parameter is passed to N2 when hnsw\_index was given for the group. (default: -1 which means topk \* 10)
- **use\_mmap** This parameter is passed to N2 when hnsw\_index given for the group. (default: True)

Returns list of tuple(key, score)

**topk\_recommendation**(*keys*, *topk=10*, *pool=None*, *repr=False*) Caculate TopK recommendation for each users in parallel processing.

#### Parameters

- **keys** (list) Query Keys
- **topk** (int) Number of topK
- **repr** (bool) Set True, to return as item key instead index.

Returns list of tuple(key, score)

Indices and tables

- <span id="page-26-0"></span>• genindex
- modindex
- search

<span id="page-28-0"></span>References

### Index

## <span id="page-30-0"></span>A

Algo (*class in buffalo.algo.base*), [7](#page-10-3) ALS (*class in buffalo.algo.als*), [9](#page-12-5) ALSOption (*class in buffalo.algo.options*), [9](#page-12-5)

### B

BPRMF (*class in buffalo.algo.bpr*), [11](#page-14-2) BPRMFOption (*class in buffalo.algo.options*), [11](#page-14-2) build\_itemid\_map() (*buffalo.algo.base.Algo method*), [7](#page-10-3) build\_userid\_map() (*buffalo.algo.base.Algo method*), [7](#page-10-3)

# C

CFR (*class in buffalo.algo.cfr*), [13](#page-16-1) CFROption (*class in buffalo.algo.options*), [14](#page-17-1)

## E

Evaluable (*class in buffalo.evaluate.base*), [9](#page-12-5)

# F

finalize\_tensorboard() (*buffalo.algo.base.TensorboardExtension method*), [9](#page-12-5)

## G

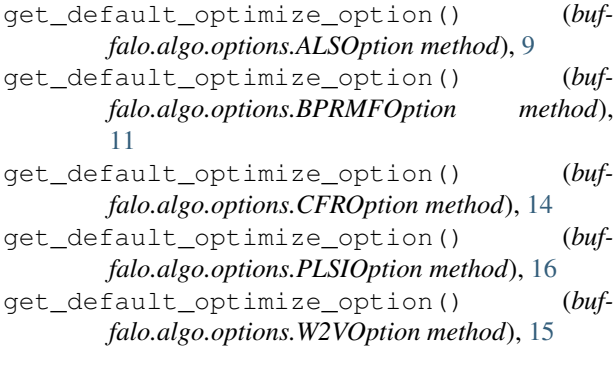

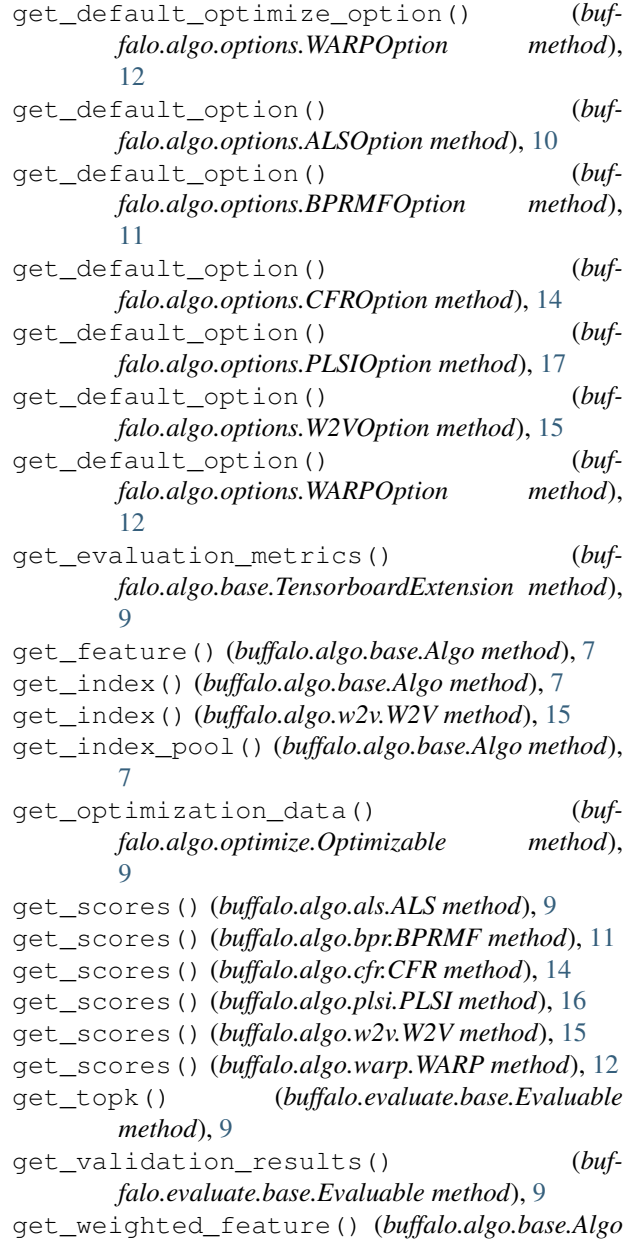

*method*), [8](#page-11-1)

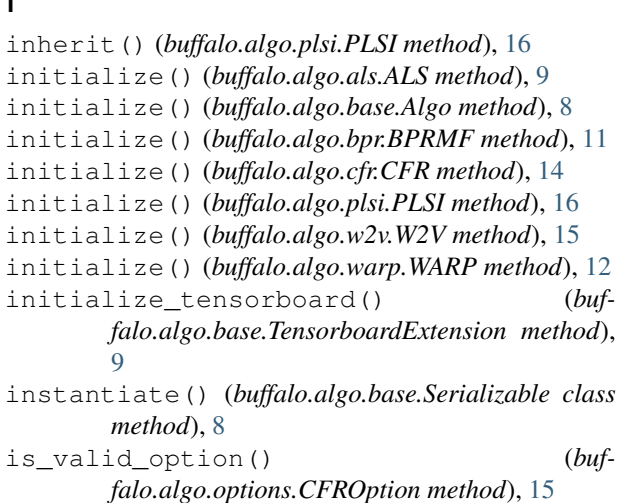

# L

I

load() (*buffalo.algo.base.Serializable method*), [8](#page-11-1)

## M

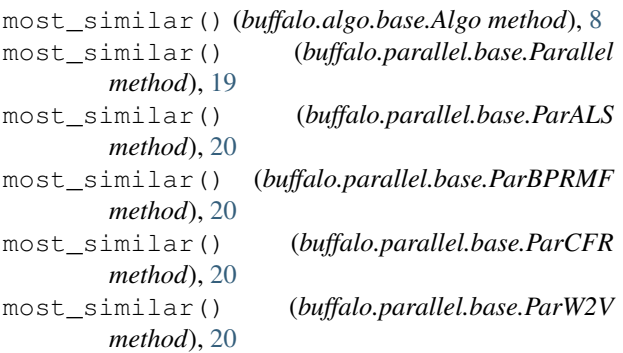

### N

```
new() (buffalo.algo.als.ALS static method), 9
new() (buffalo.algo.bpr.BPRMF static method), 11
new() (buffalo.algo.cfr.CFR static method), 14
new() (buffalo.algo.plsi.PLSI static method), 16
new() (buffalo.algo.w2v.W2V static method), 15
new() (buffalo.algo.warp.WARP static method), 12
normalize() (buffalo.algo.als.ALS method), 9
normalize() (buffalo.algo.base.Algo method), 8
normalize() (buffalo.algo.bpr.BPRMF method), 11
normalize() (buffalo.algo.cfr.CFR method), 14
normalize() (buffalo.algo.plsi.PLSI method), 16
normalize() (buffalo.algo.w2v.W2V method), 15
normalize() (buffalo.algo.warp.WARP method), 12
```
# $\Omega$

Optimizable (*class in buffalo.algo.optimize*), [9](#page-12-5) optimize() (*buffalo.algo.optimize.Optimizable method*), [9](#page-12-5)

### P

```
Parallel (class in buffalo.parallel.base), 19
ParALS (class in buffalo.parallel.base), 20
ParBPRMF (class in buffalo.parallel.base), 20
ParCFR (class in buffalo.parallel.base), 20
ParW2V (class in buffalo.parallel.base), 20
PLSI (class in buffalo.algo.plsi), 16
PLSIOption (class in buffalo.algo.options), 16
prepare_evaluation() (buf-
        falo.evaluate.base.Evaluable method), 9
```
## S

```
save() (buffalo.algo.base.Serializable method), 8
Serializable (class in buffalo.algo.base), 8
show_validation_results() (buf-
        falo.evaluate.base.Evaluable method), 9
```
## T

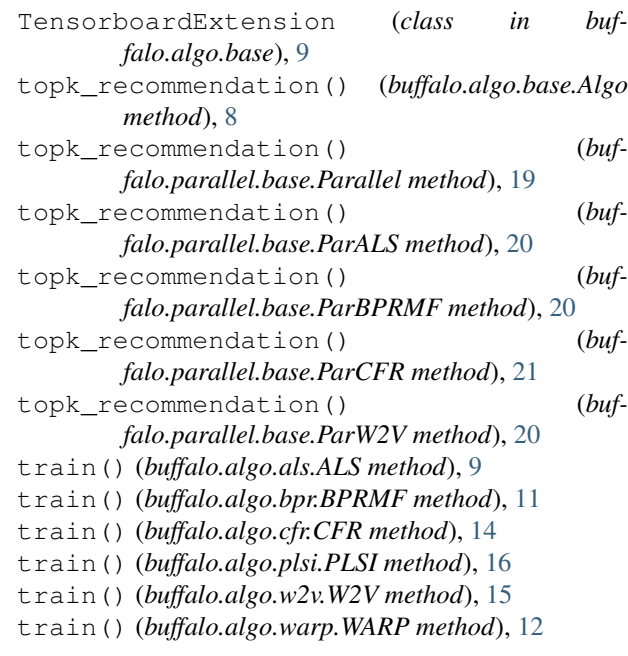

### $\cup$

```
update_tensorboard_data() (buf-
       falo.algo.base.TensorboardExtension method),
       9
```
## W

W2V (*class in buffalo.algo.w2v*), [15](#page-18-2) W2VOption (*class in buffalo.algo.options*), [15](#page-18-2) WARP (*class in buffalo.algo.warp*), [12](#page-15-2)

WARPOption (*class in buffalo.algo.options*), [12](#page-15-2)